# Hachion

# **JavaScript Course Content**

# **Course Description:**

Learn JavaScript Online Course from Hachion and master concepts such as the fundamentals of JavaScript, Functions, Conditions, Arrays, Scope, Loop, Iterators, String Manipulation, Object, Classes, Requests, Browser Compatibility and Transpilation. JavaScript Certification Training will impart the skills of developing interactive web pages. After you have successfully completed the course and the assigned project, we will provide the JavaScript certification to the candidate.

# **Course Content:**

#### **Introduction**

- What is JavaScript?
- What is AJAX?

### **[Developer Essentials](https://hachion.co/CourseDetails/JavaScript-Course#panelBodyCourseType879)**

- The development workflow
- Selecting the right tools for the job
- Just enough HTML and CSS
- Understanding objects
- Understanding variables
- Making comparisons
- Understanding events

### **[Starting to Code](https://hachion.co/CourseDetails/JavaScript-Course#panelBodyCourseType880)**

- Writing your first script
- Internal vs. external scripts
- Using comments in scripts
- Using the noscript tag in HTML

### **[Interacting with Users](https://hachion.co/CourseDetails/JavaScript-Course#panelBodyCourseType881)**

- Creating alert dialogs
- Understanding conditional statements
- Getting confirmations from users
- Creating prompts for users
- Understanding functions
- Making links smarter
- Using switch/case statements
- Handling errors

### **[JavaScript Language Essentials](https://hachion.co/CourseDetails/JavaScript-Course#panelBodyCourseType882)**

- Getting started
- Creating loops
- Passing values to functions
- Detecting objects

# Hachion

- Reading arrays
- Returning values from functions
- Writing arrays
- Building do and while loops
- Re-using functions

# **[Creating Rollovers and More](https://hachion.co/CourseDetails/JavaScript-Course#panelBodyCourseType883)**

- Creating a basic image rollover
- How to write a better rollover
- Creating a three-state rollover
- Making rollovers accessible and 508 compliant
- Making disjointed rollovers
- Creating slideshows
- Displaying random images

# **[Building Smarter Forms](https://hachion.co/CourseDetails/JavaScript-Course#panelBodyCourseType884)**

- Getting started
- Creating jump menus
- Creating dynamic menus
- Requiring fields
- Cross-checking fields
- Displaying more informative errors
- Verifying radio button selections
- Setting one field with another field
- Verifying email addresses

### **[Handling Events](https://hachion.co/CourseDetails/JavaScript-Course#panelBodyCourseType885)**

- Responding to window events
- Responding to mouse movements
- Responding to mouse clicks
- Responding to onBlur form events
- Responding to onFocus form events
- Responding to keyboard events

### **[Working with Cookies](https://hachion.co/CourseDetails/JavaScript-Course#panelBodyCourseType886)**

- Demystifying cookies
- Writing a cookie
- Reading a cookie
- Displaying a cookie
- Counting with cookies
- Deleting cookies
- Handling multiple cookies
- Cookies in action

### **[The DOM, Nodes, and Objects](https://hachion.co/CourseDetails/JavaScript-Course#panelBodyCourseType887)**

- Understanding the DOM
- Adding nodes to the DOM
- Deleting nodes from the DOM

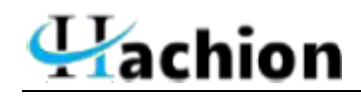

- Deleting specific nodes
- Inserting nodes into the DOM
- Replacing nodes in the DOM

# **[Working with Dates and Times](https://hachion.co/CourseDetails/JavaScript-Course#panelBodyCourseType888)**

- Displaying dates
- Displaying times
- Creating a countdown

## **[Real World Applications of JavaScript](https://hachion.co/CourseDetails/JavaScript-Course#panelBodyCourseType889)**

- Creating sliding menus
- Creating pop-up menus
- Creating slideshows with captions
- Creating a stylesheet switcher